#### Surface Tension

Liquid Effects in The Last of Us

Eben Cook

Lead Visual Effects Artist, Naughty Dog Inc.

#### Surface Tension

Liquid Effects in The Last of Us

Eben Cook

Lead Visual Effects Artist, Naughty Dog Inc.

#### Game Blood Review

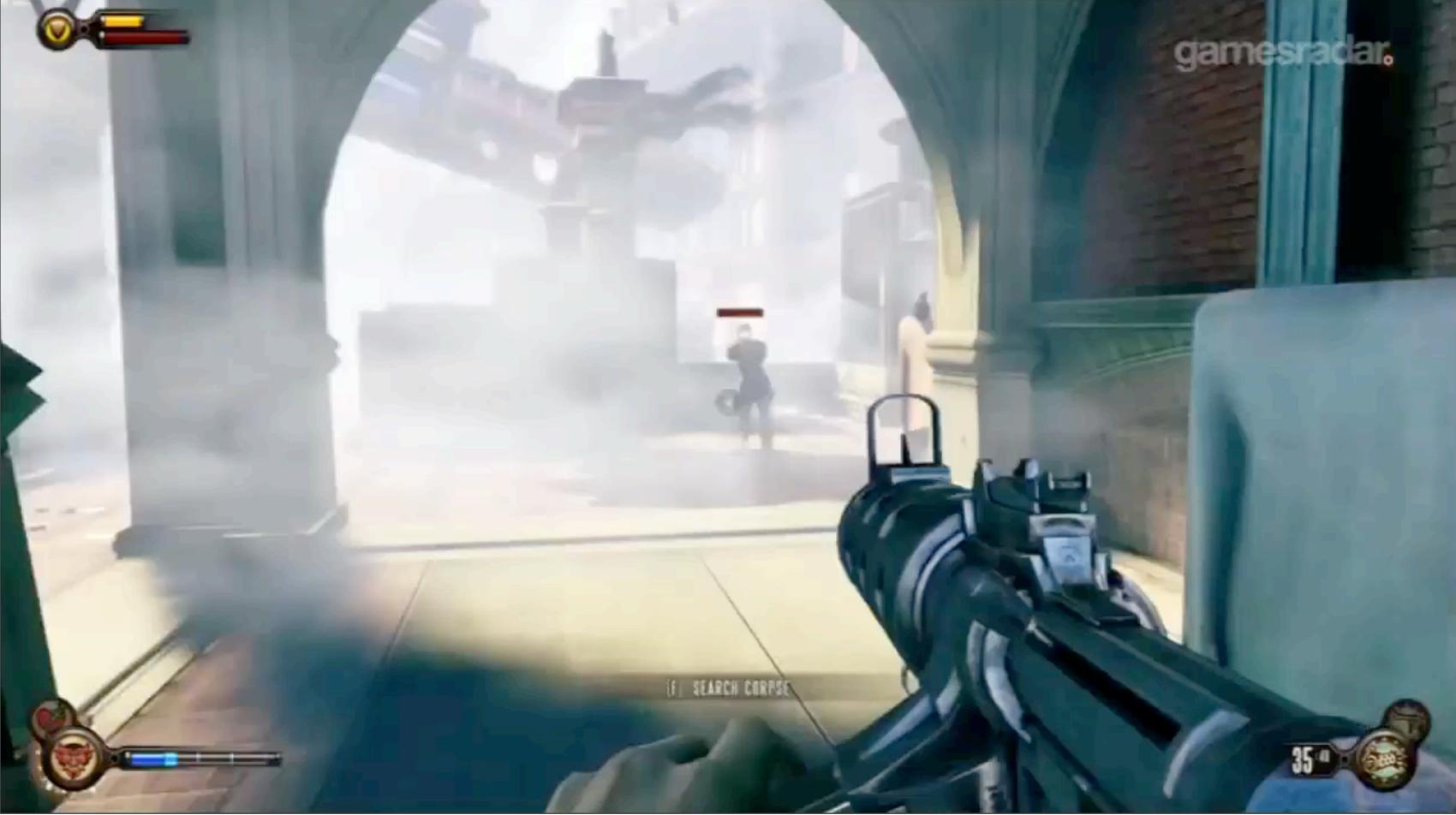

Wednesday, March 19, 14

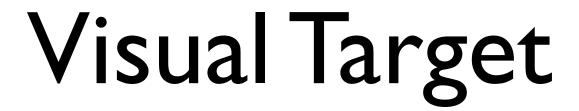

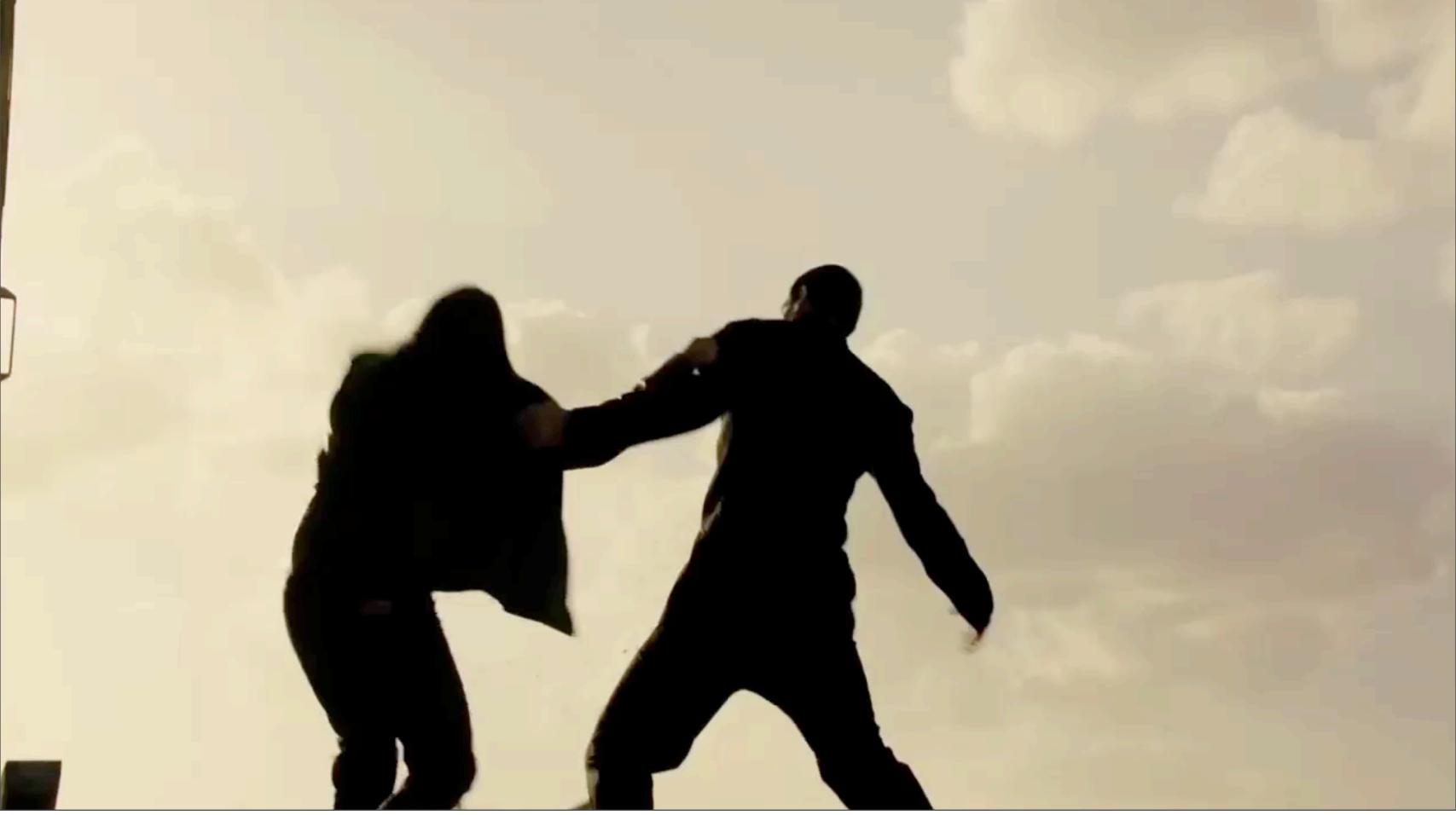

Wanted liquid to live until it hit a surface

- Wanted liquid to live until it hit a surface
- Wanted to model the physics of liquids as much as possible in very little time per frame

- Wanted liquid to live until it hit a surface
- Wanted to model the physics of liquids as much as possible in very little time per frame
- Wanted blood to be exagerated, but believable

- Wanted liquid to live until it hit a surface
- Wanted to model the physics of liquids as much as possible in very little time per frame
- Wanted blood to be exagerated, but believable
- Wanted blood to make it feel like there were consequences to combat

Tried to use ribbons and sprites

- Tried to use ribbons and sprites
- Resulted in high particle counts

- Tried to use ribbons and sprites
- Resulted in high particle counts
- Needed a lot to happen between frame 0 and frame 1 to get good looking blood shapes to happen with the ribbons

- Tried to use ribbons and sprites
- Resulted in high particle counts
- Needed a lot to happen between frame 0 and frame 1 to get good looking blood shapes to happen with the ribbons
- Could not define initial state

- Tried to use ribbons and sprites
- Resulted in high particle counts
- Needed a lot to happen between frame 0 and frame 1 to get good looking blood shapes to happen with the ribbons
- Could not define initial state
- Ribbons didn't break up into drops and so expanded gaining more mass

This blood was going to be a tough problem. So we looked at it more closely.

The problem could be broken into two major challenges.

# The problem could be broken into two major challenges.

Animation

# The problem could be broken into two major challenges.

Animation

Shading

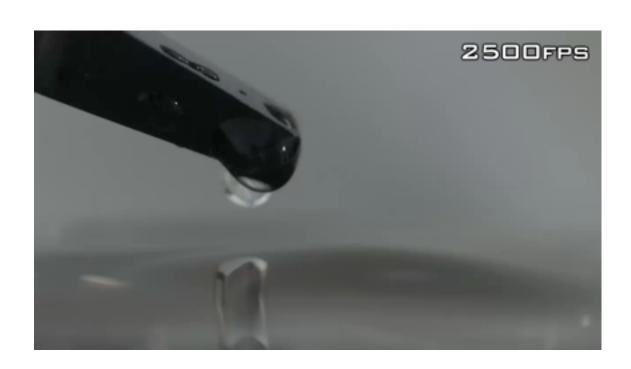

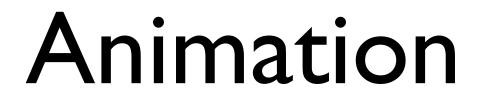

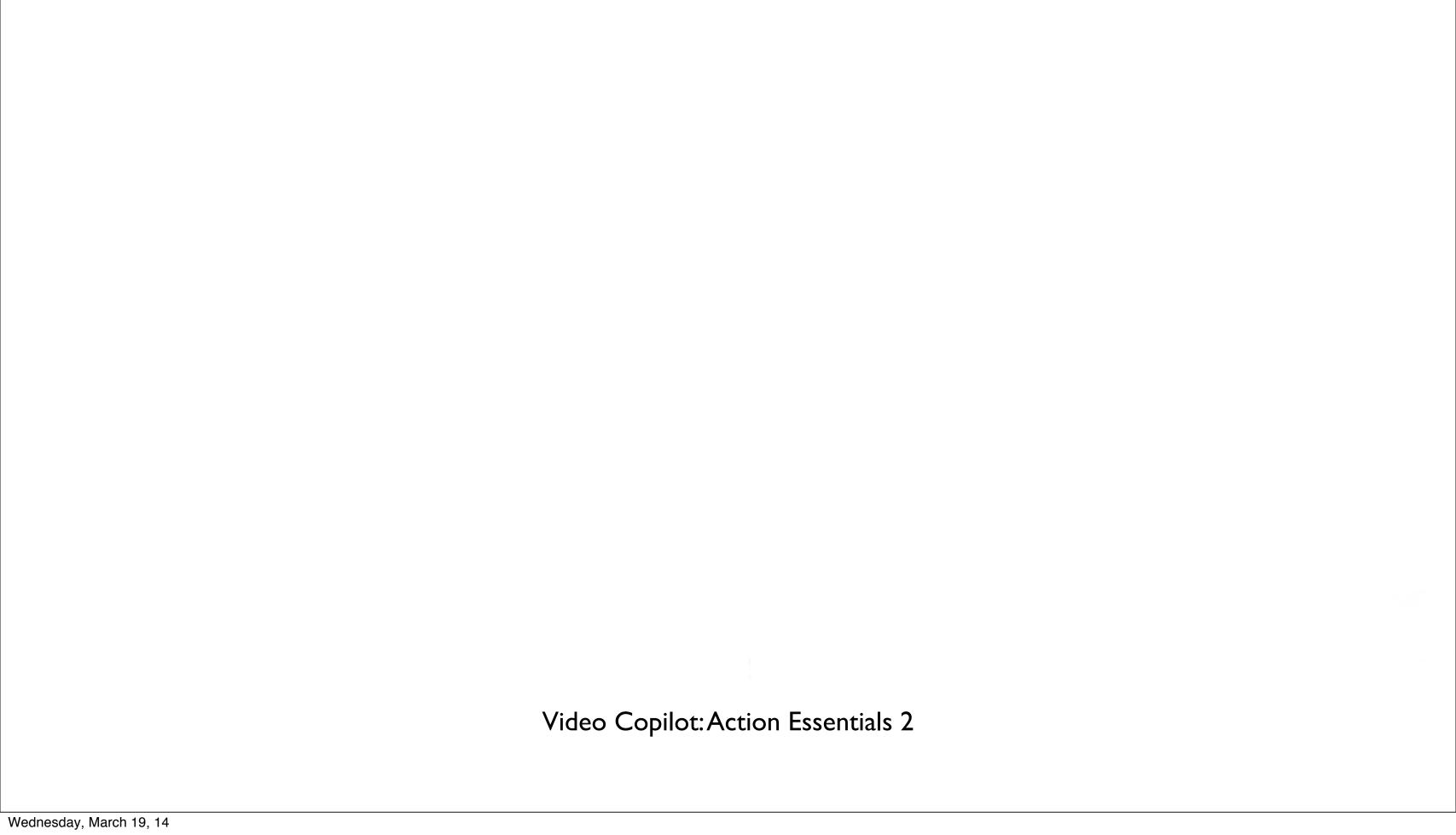

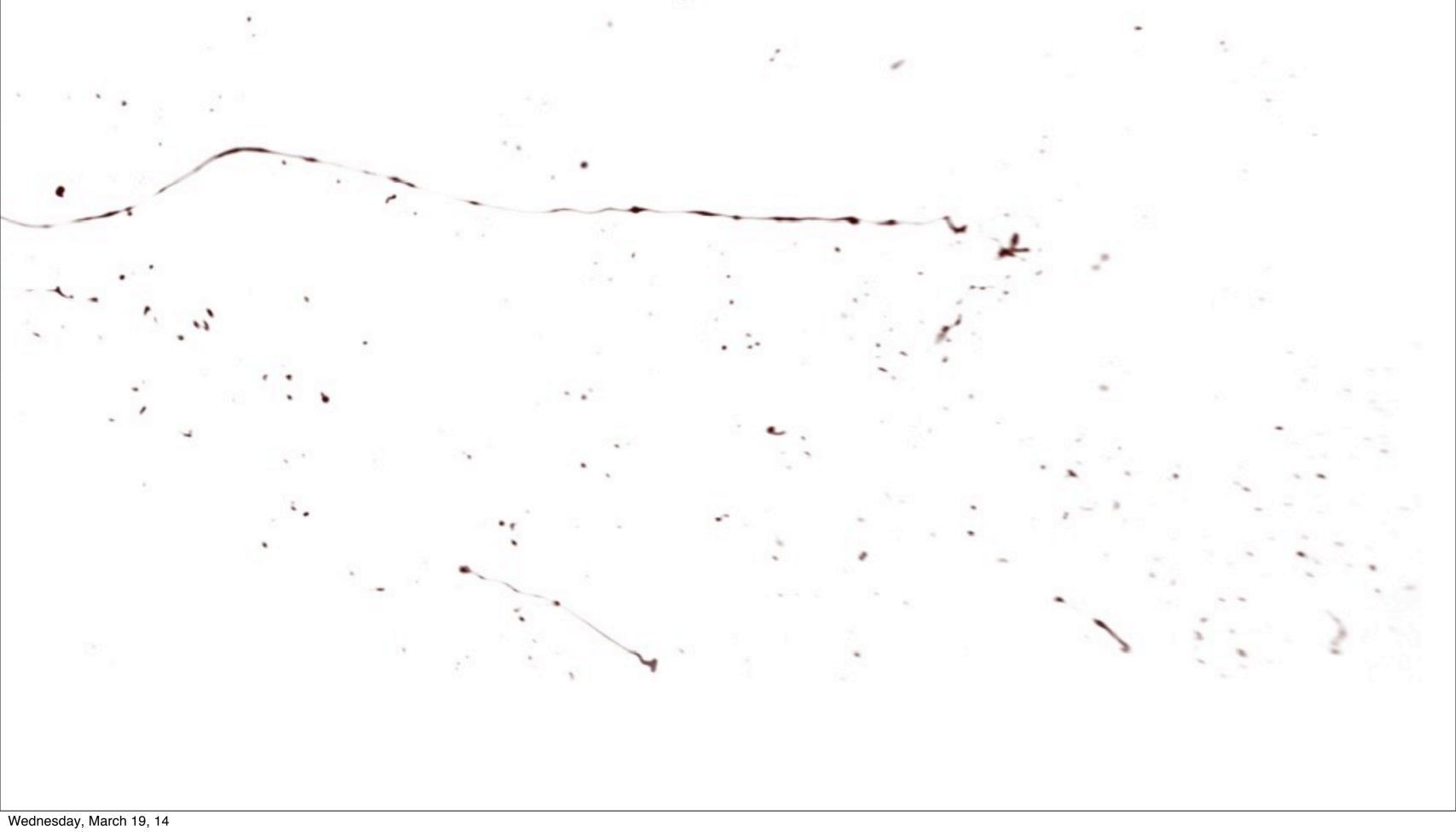

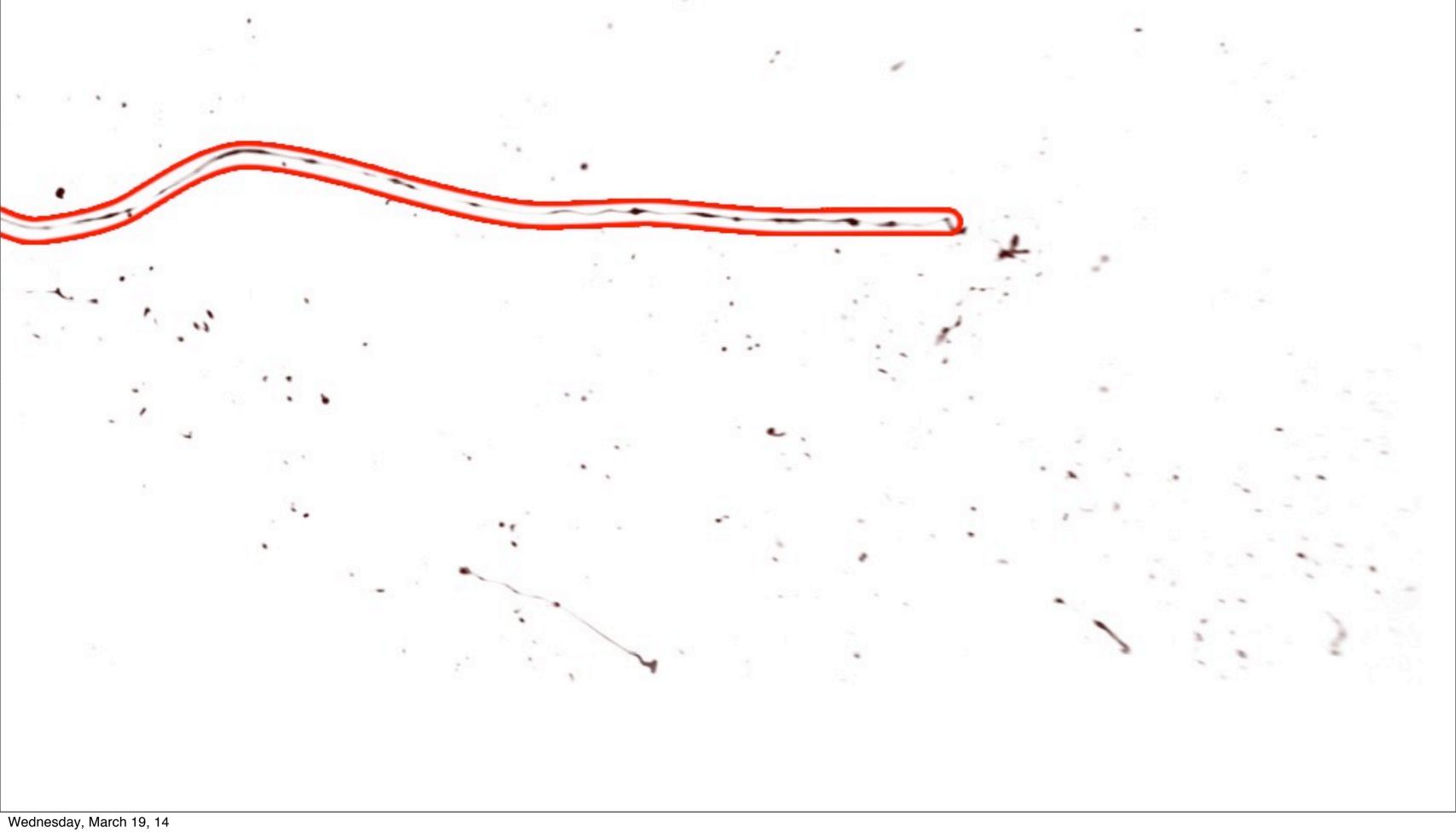

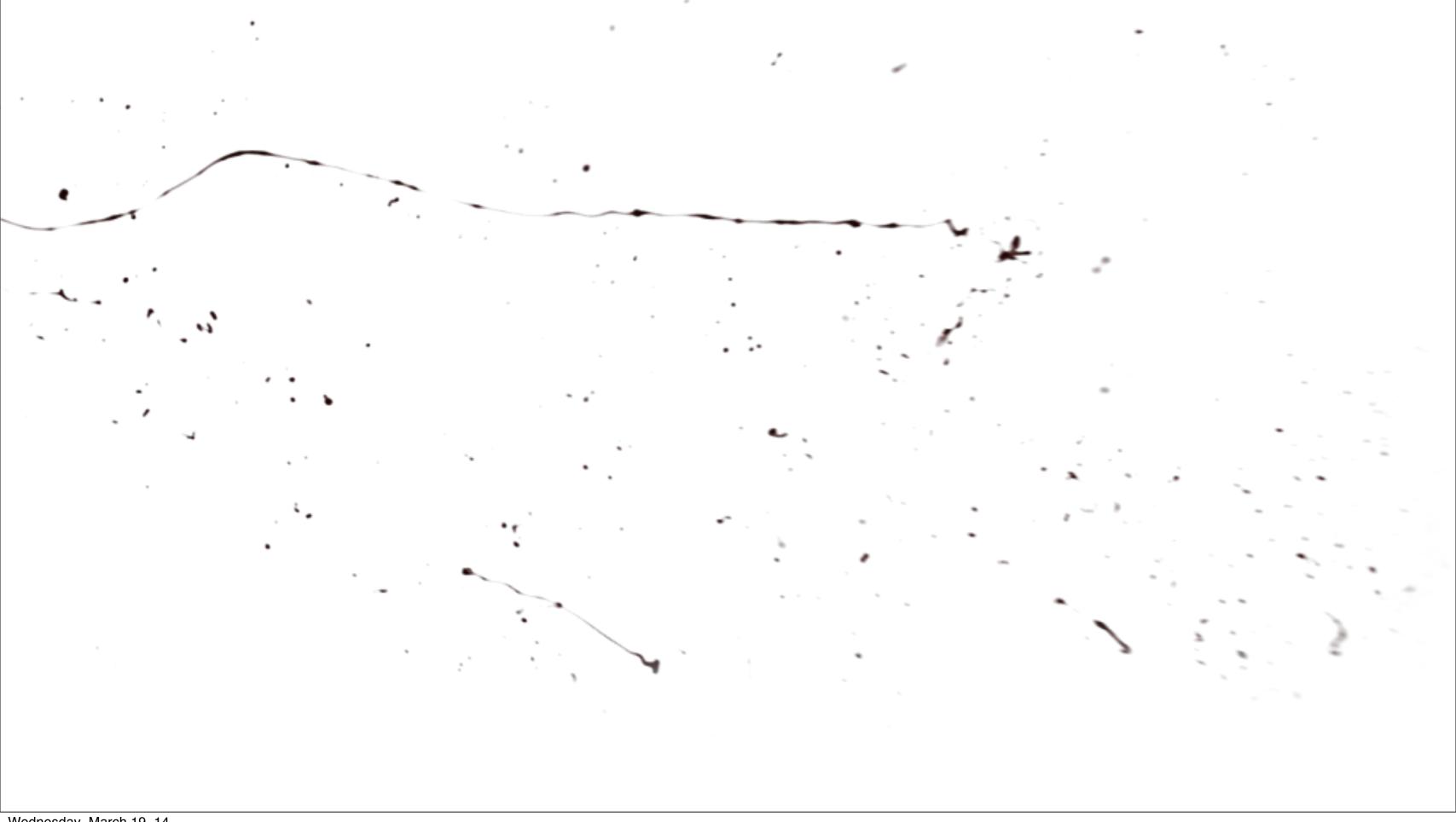

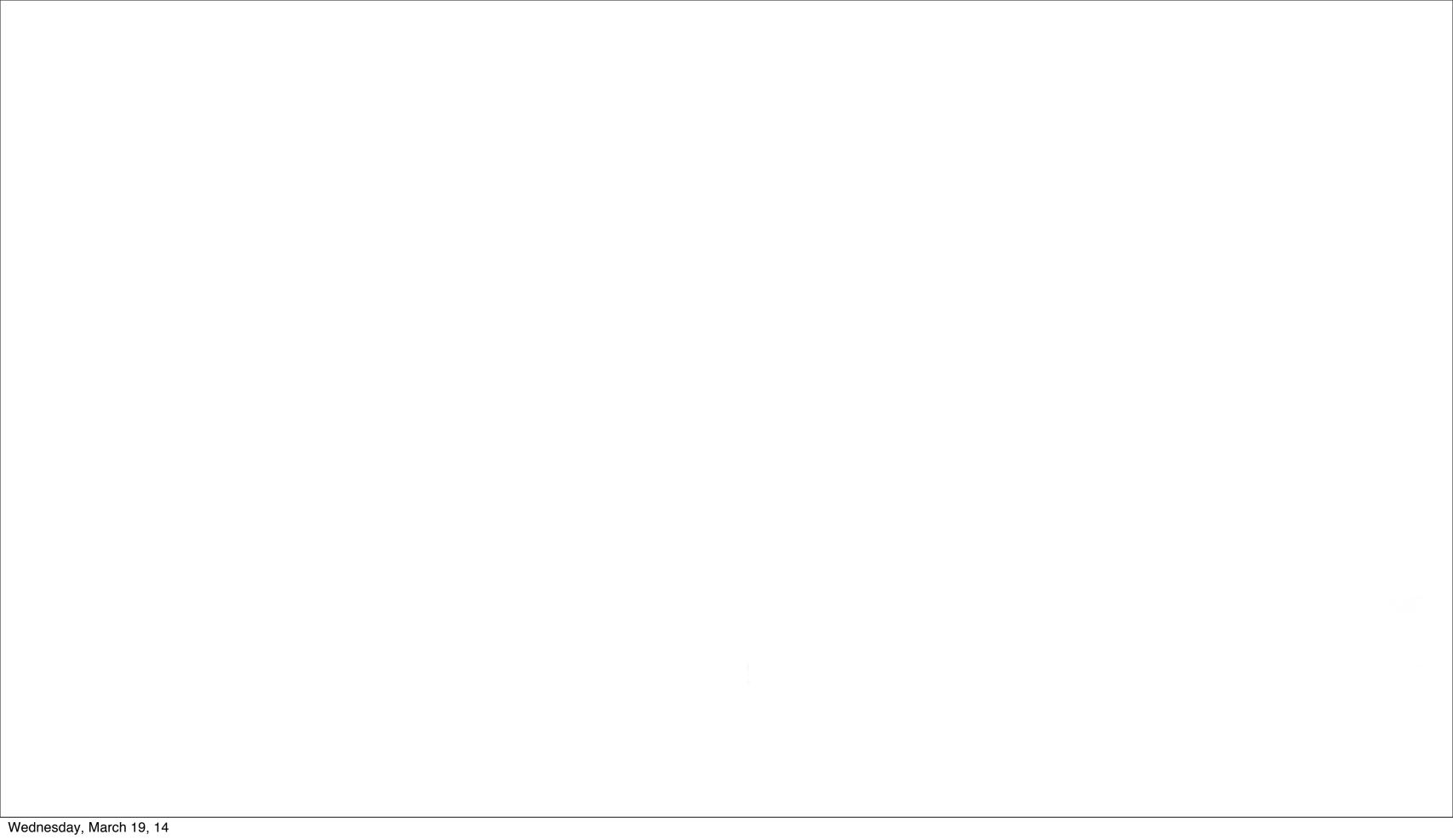

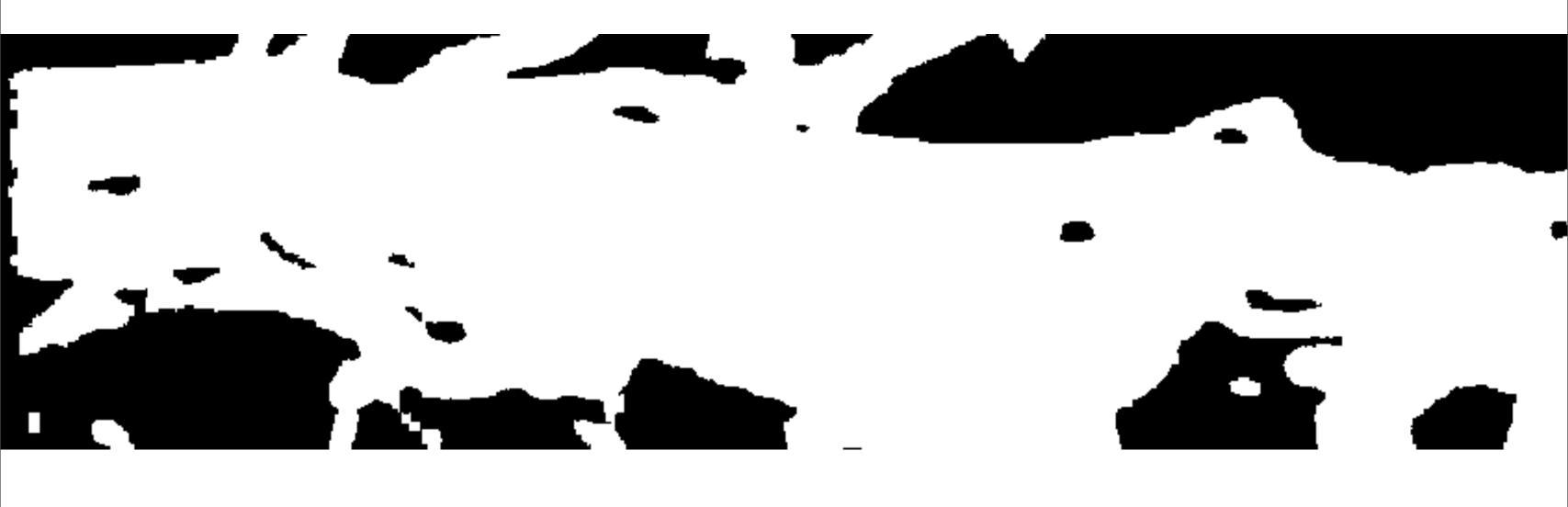

# Compensate for scaling

#### Animation

- Overall expansion (scaling)
- Border contraction

#### Animation

- Overall expansion (scaling) > Sprite scaling
- Border contraction > Shader

From Glops to Drops

From Glops to Drops

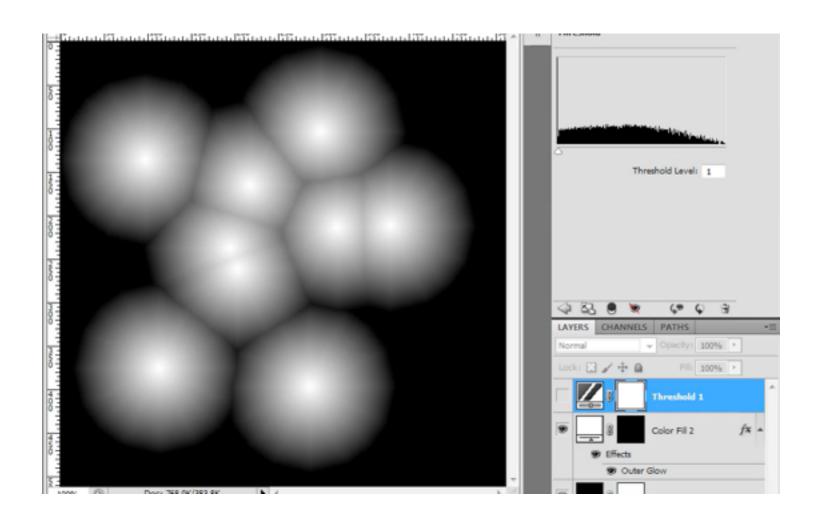

From Glops to Drops

Threshold animation

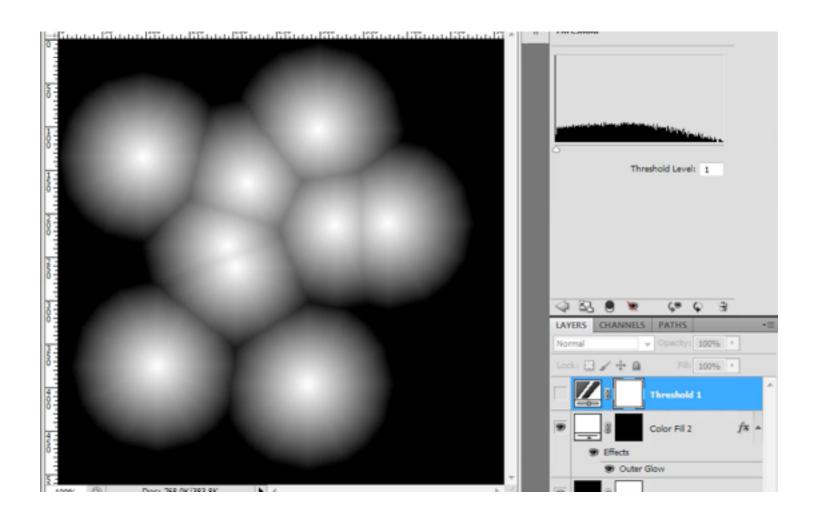

From Glops to Drops

- Threshold animation
- Rule of Threshold Animation: Every frame must be contained within the borders of the previous frame.

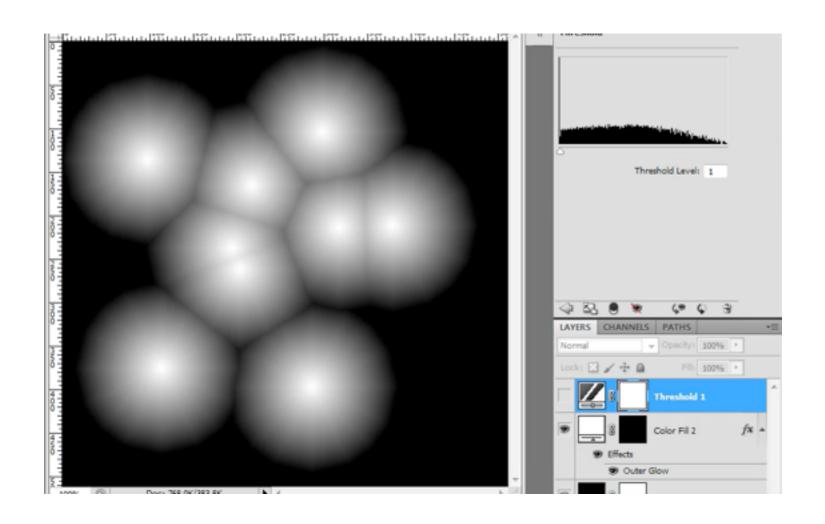

From Glops to Drops

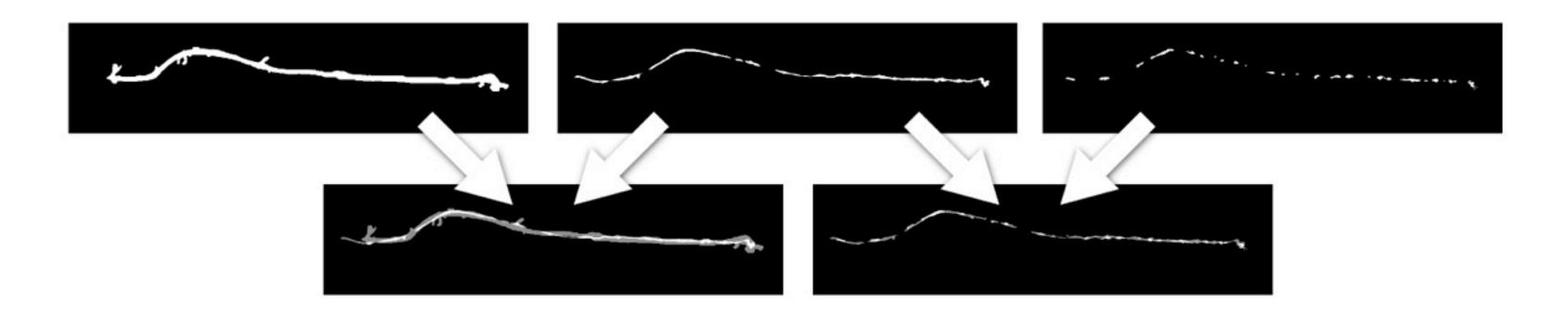

Rule of Threshold Animation:

Every frame must be contained within the borders of the previous frame.

# How can we create these threshold maps?

- First attempt: hand paint
  - Result didn't feel natural
  - Labor intensive
- Decided to try fluid particle sim

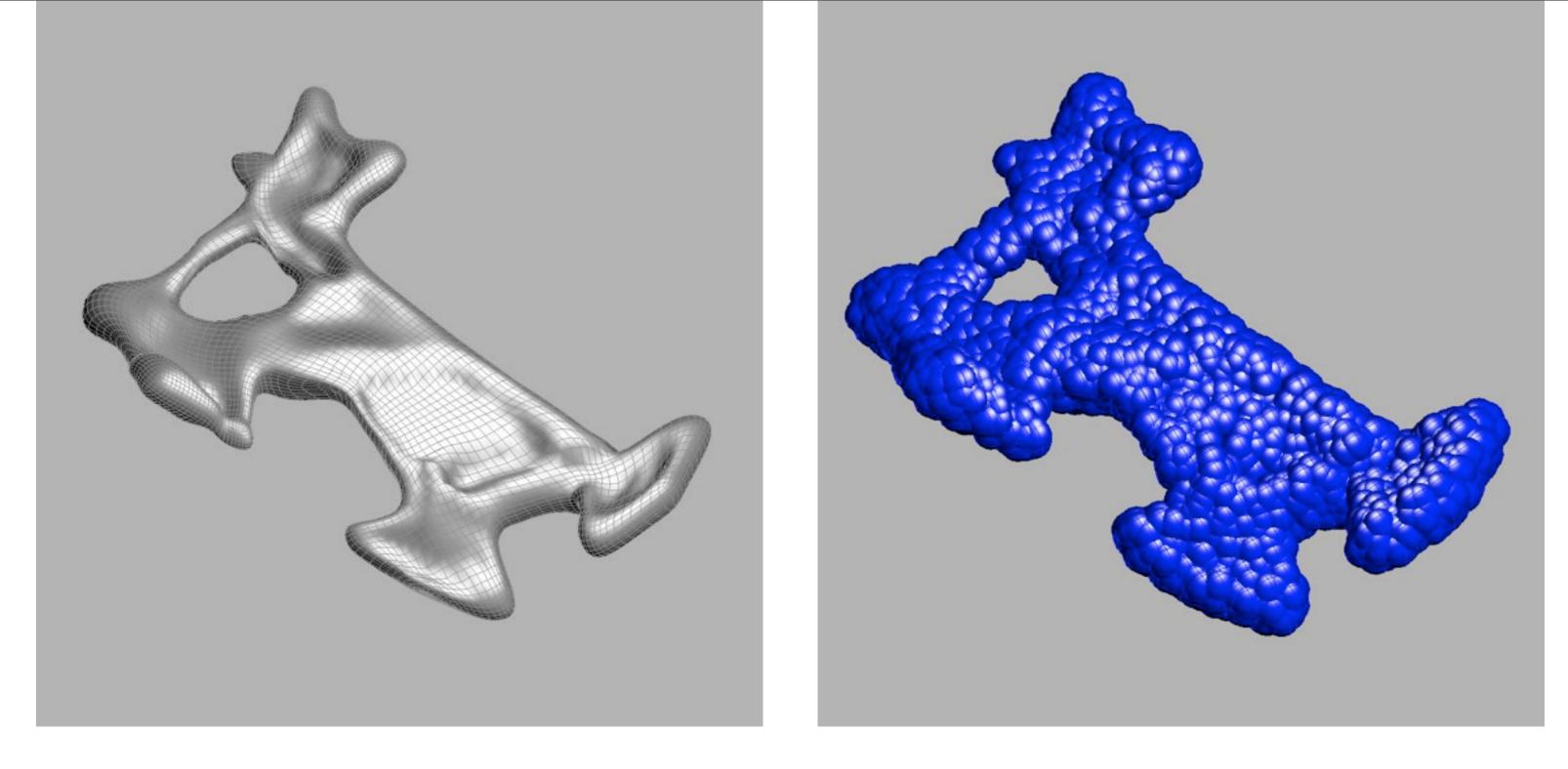

Tried filling hand sculped shape

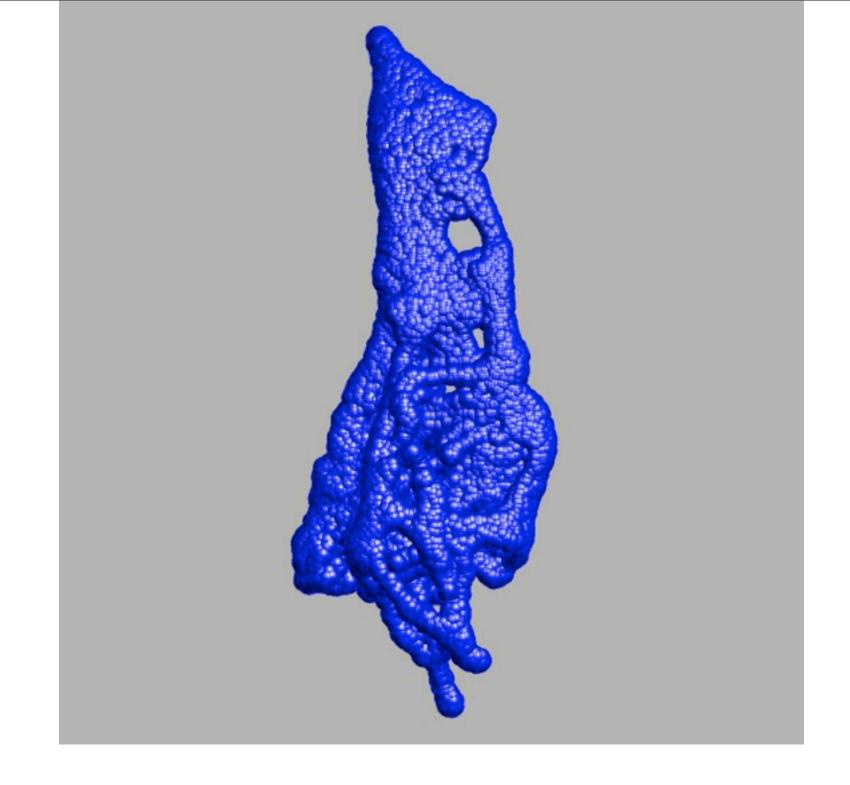

Now we use a shape created in Real Flow

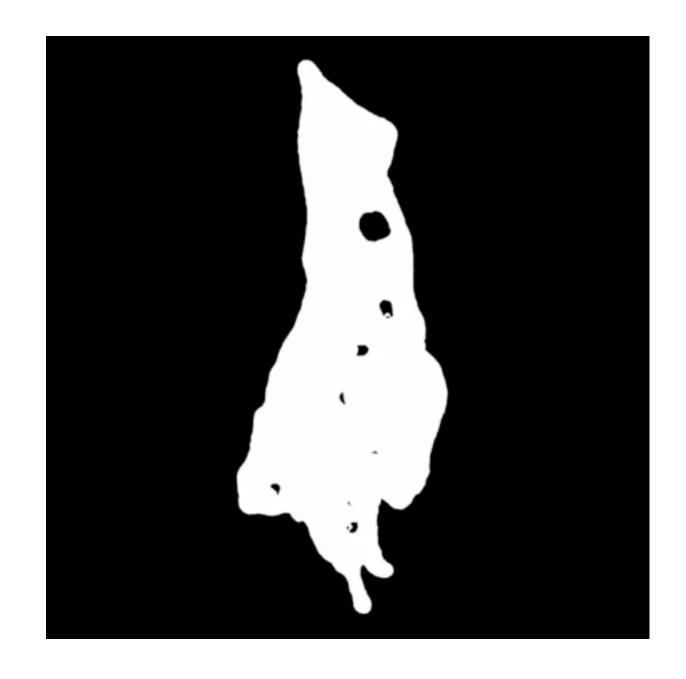

Surface tension makes it condense somewhat

But remember, the shape is expanding...

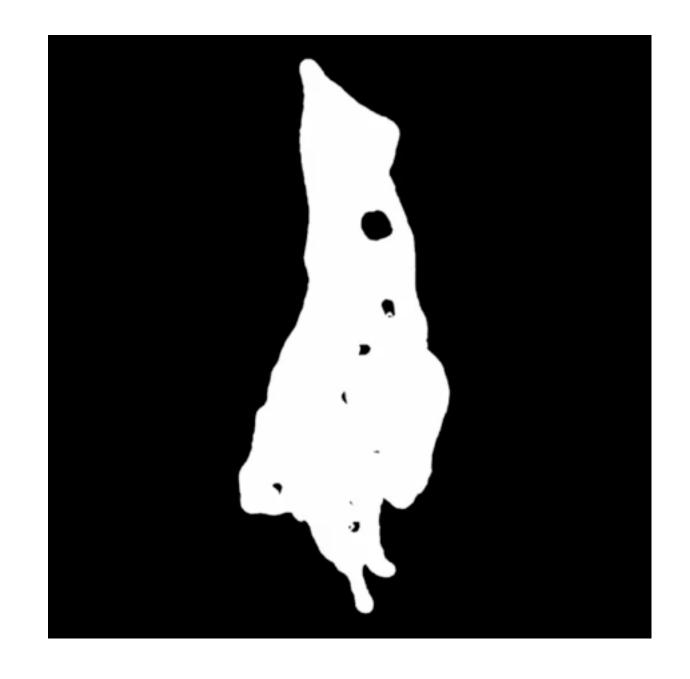

Give all particles outward initial velocity Zoom the camera out at the same rate

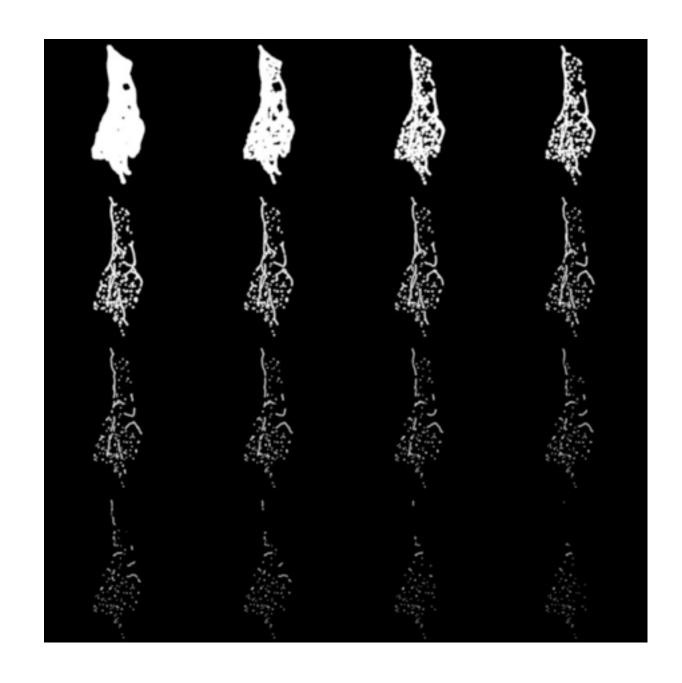

Divide pixel values by number of frames, then add images all together

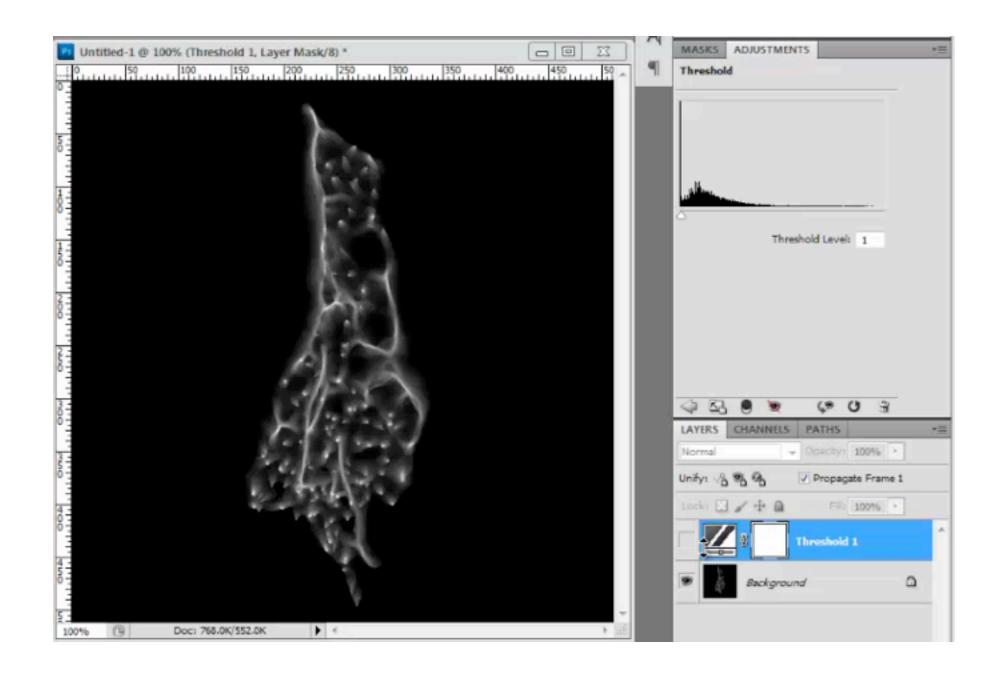

Then you have a threshold texture that breaks into strings and drops...

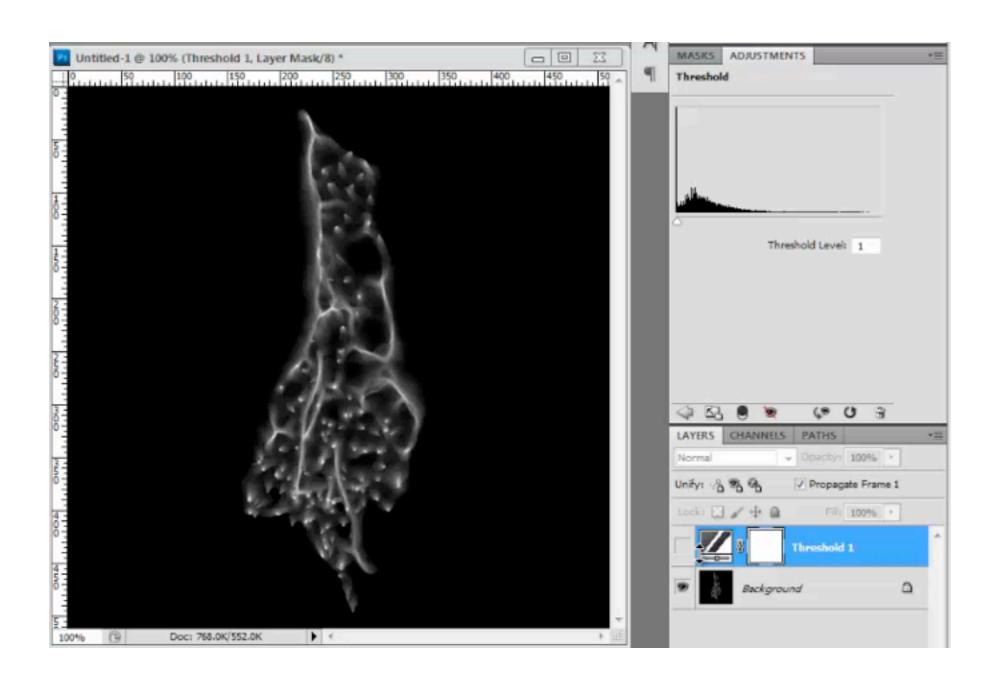

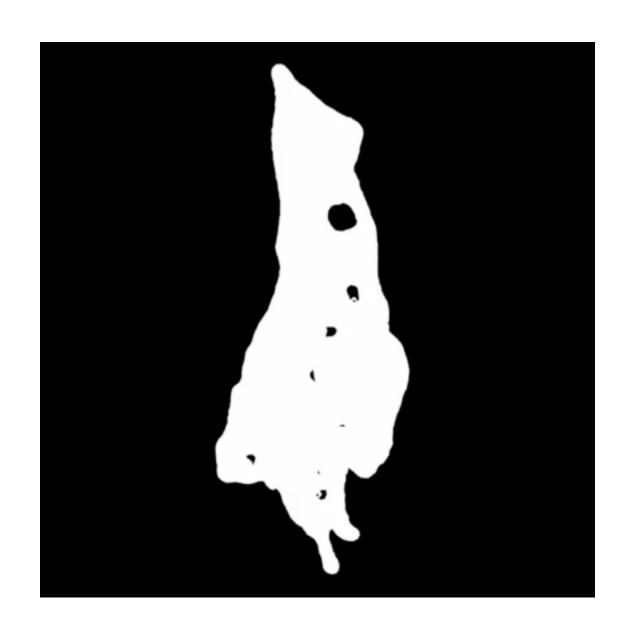

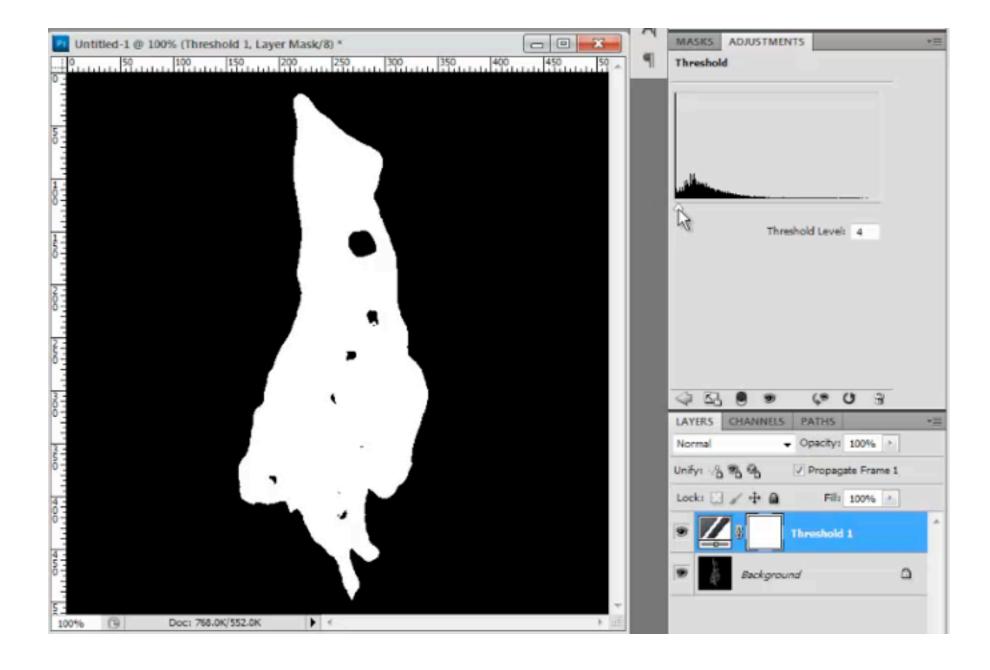

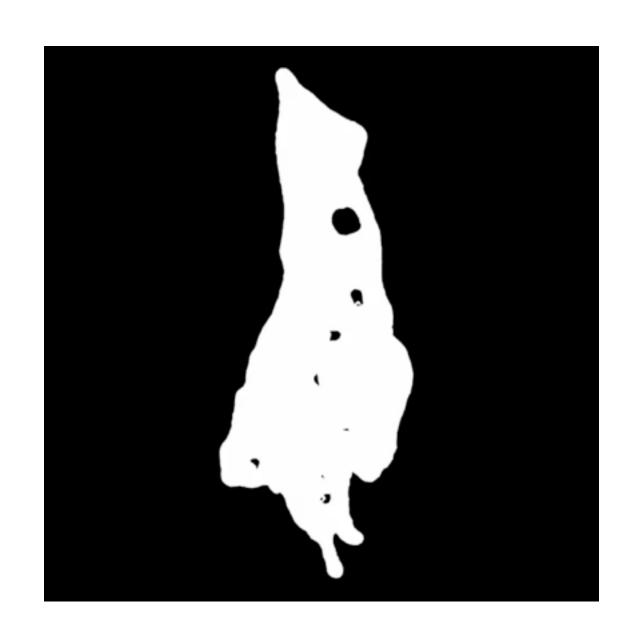

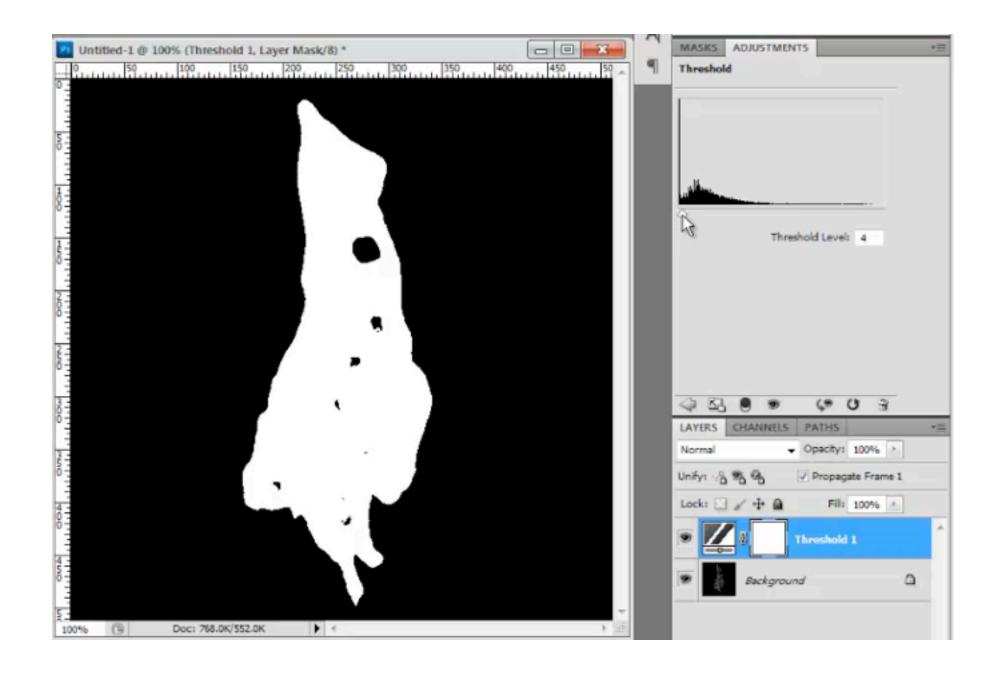

Its animation is very close to the rendered simulation...

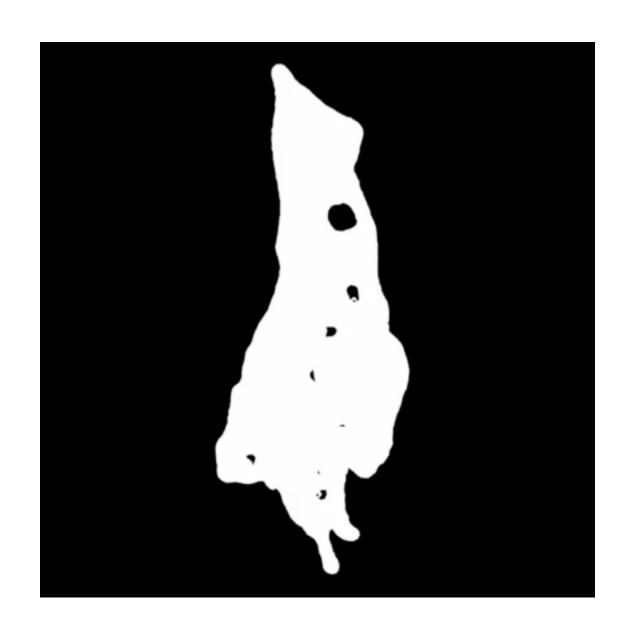

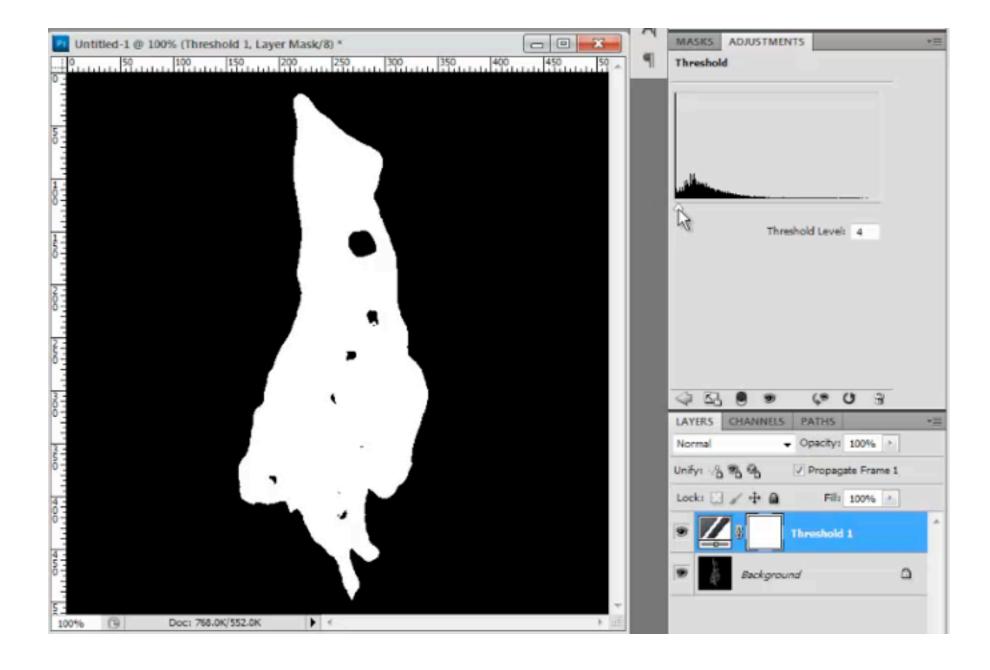

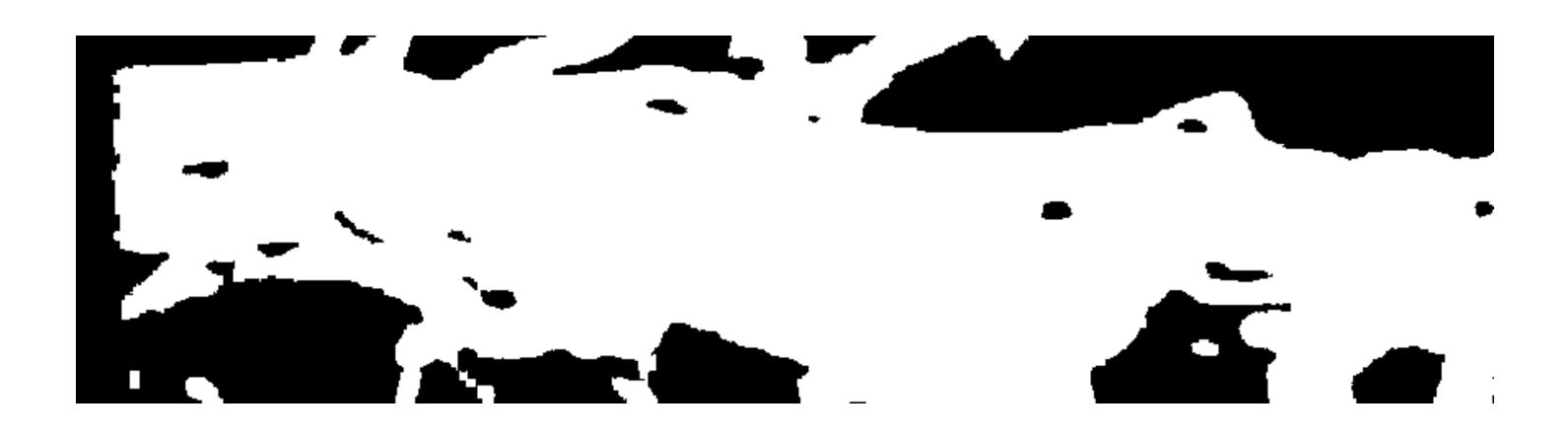

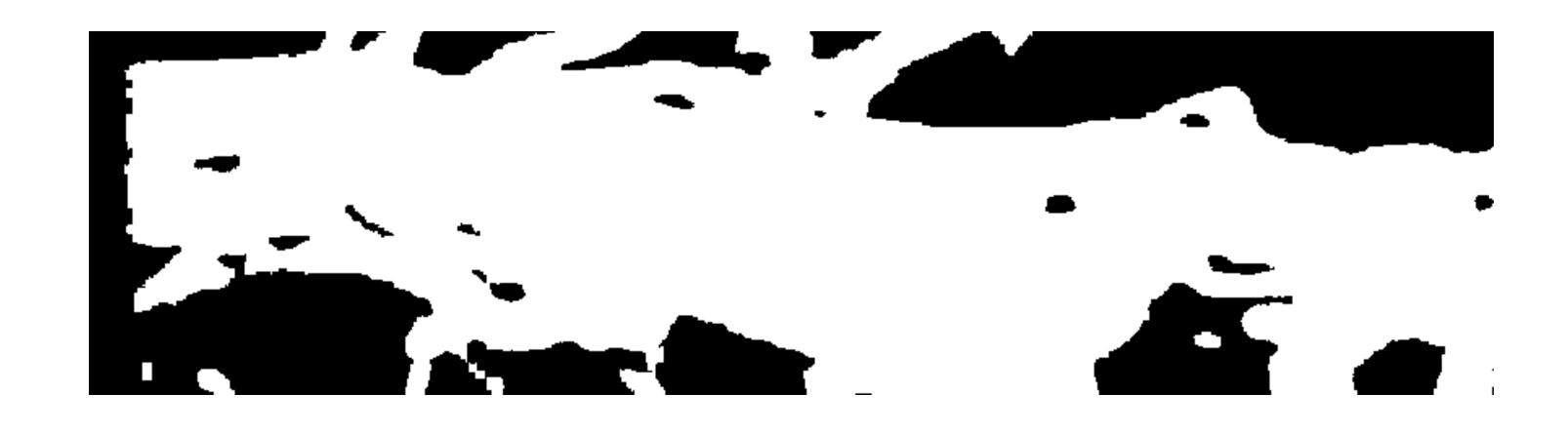

...and resembles an element in the reference

## The problem could be broken into two major challenges.

Animation

Shading

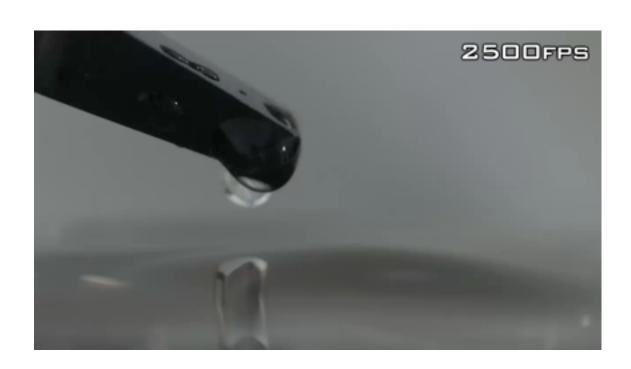

## The problem could be broken into two major challenges.

Shading

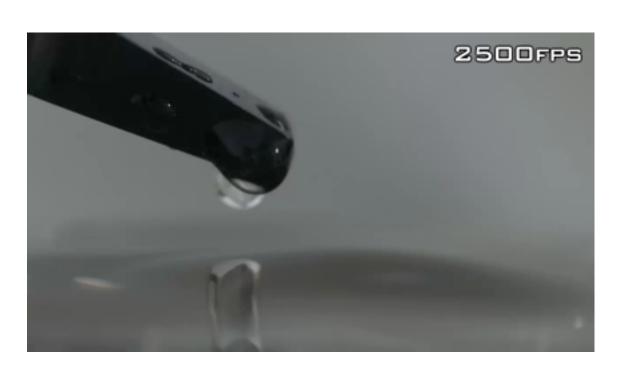

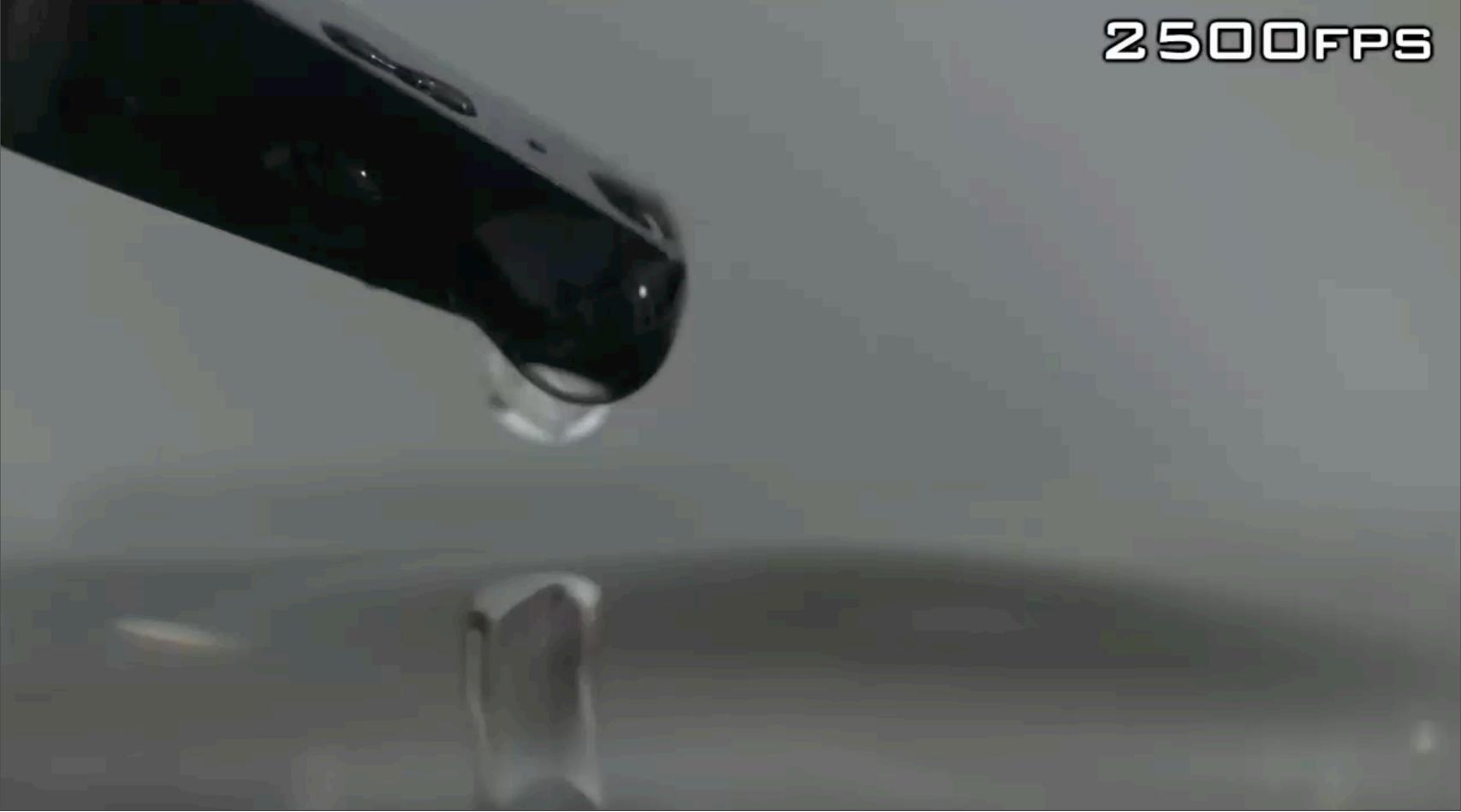

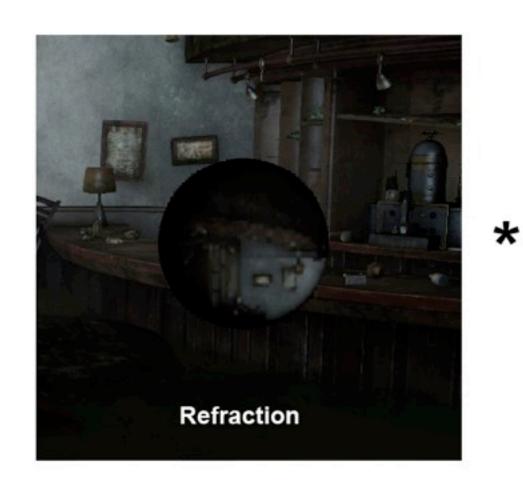

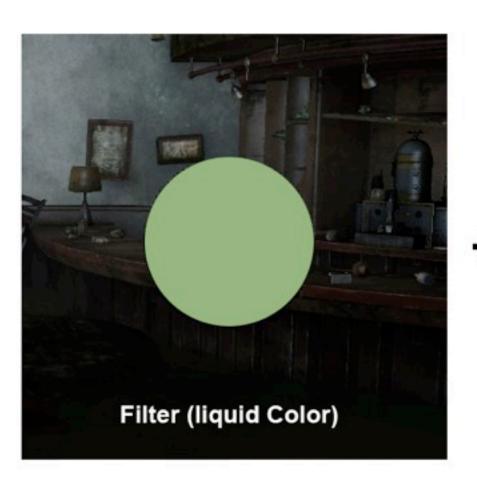

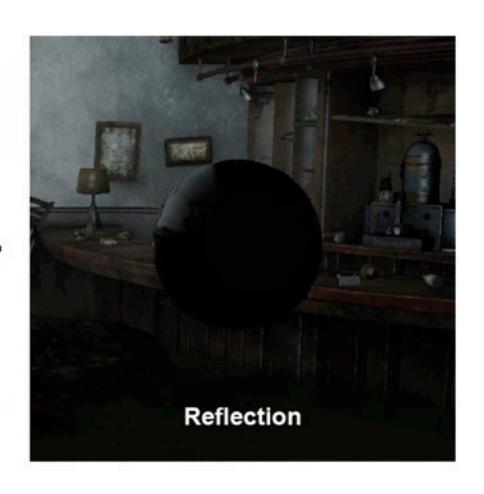

### Passes

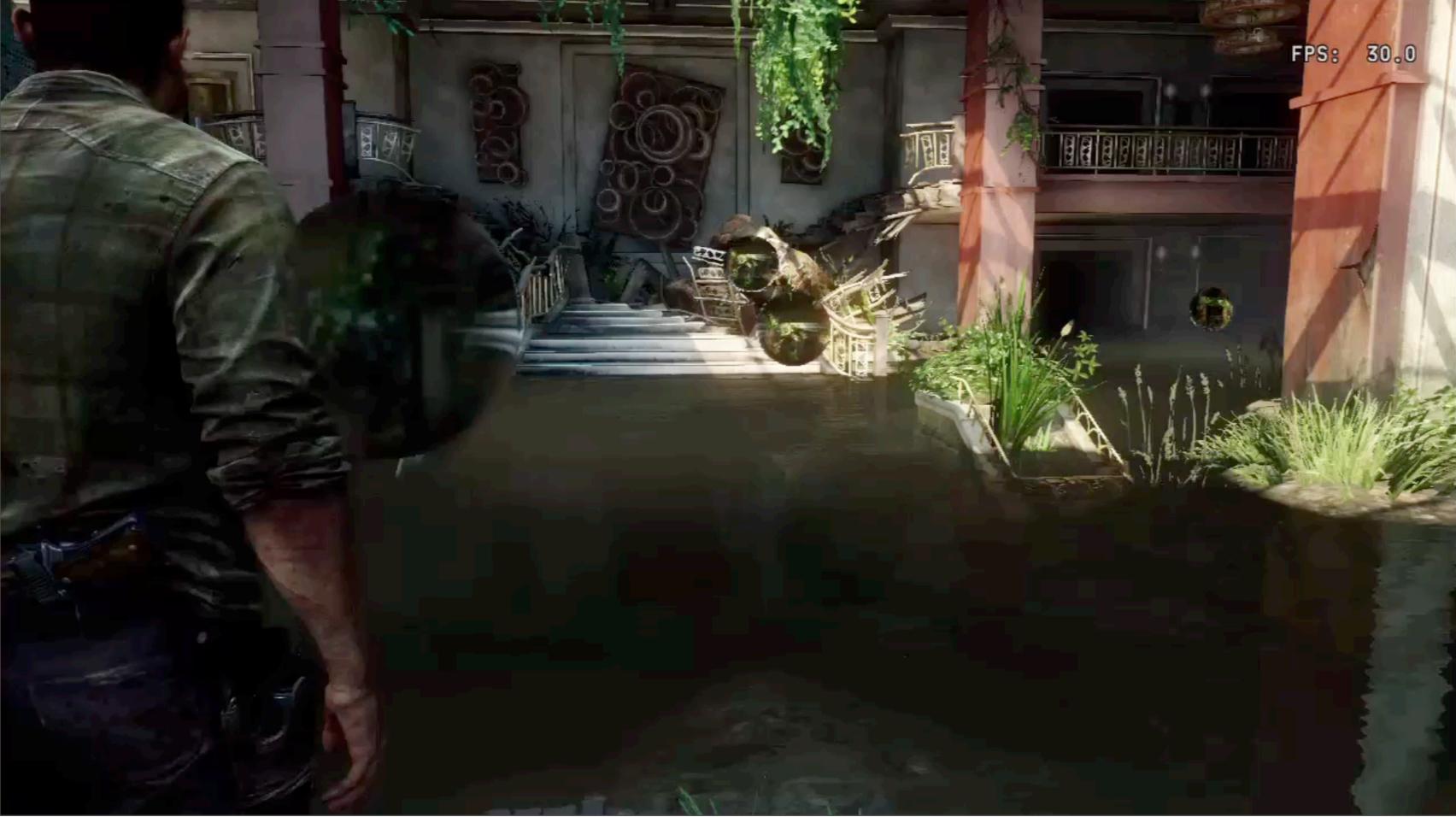

Wednesday, March 19, 14

# Shading Reflection and Refraction

- Sample screen texture with UV offset
- Offset direction is opposite for reflection and refraction

When sampling the Screen Texture for refraction, the edges of the reflective surface (where normals are perpendicular to the viewing angle) do not require offsetting the UV.

The closer the normal gets to the camera vector, the closer to the edge of the screen texture you need to sample.

Eventually, rays will go outside the bounds of the Screen Texture.

To deal with this, we exagerate the fresnel effect and reduce the amount of offsetting.

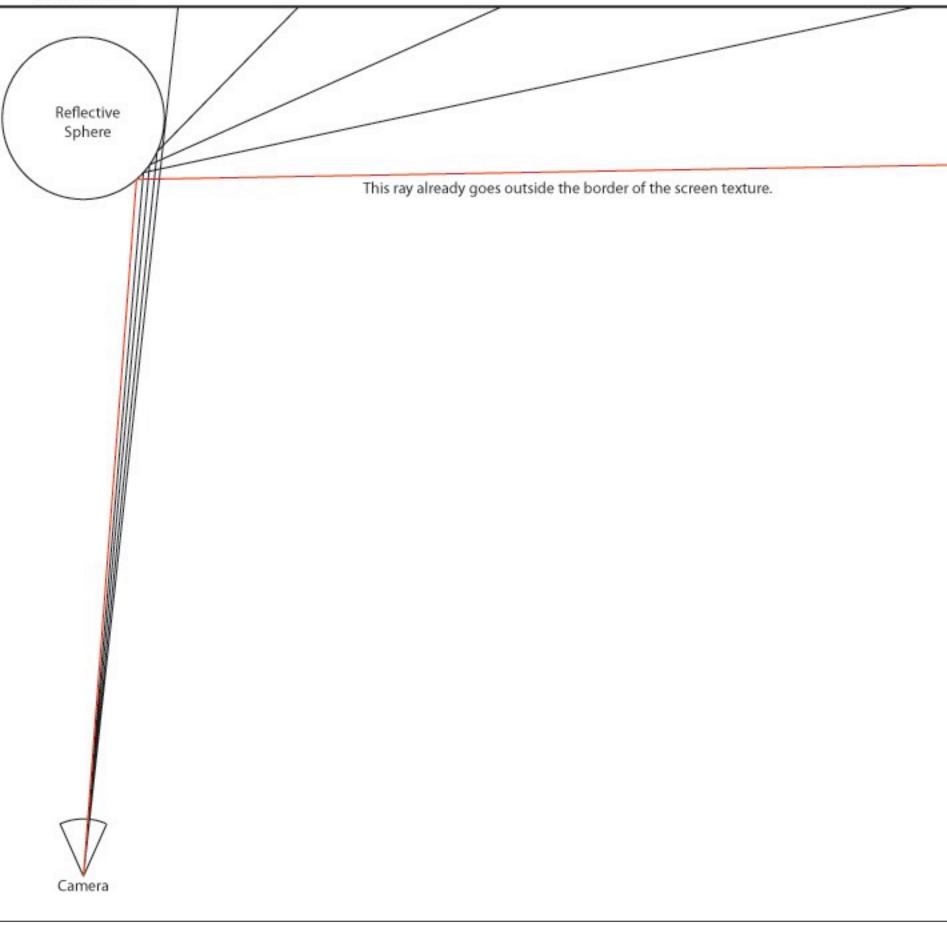

- Needed for UV distortion for reflection and refraction.
- Needed for fresnel.
- Needed for specular lighting.

What should they look like, and where would they come from?

What should they look like, and where would they come from?

 They should change as the shape changes from threshold animation.

What should they look like, and where would they come from?

- They should change as the shape changes from threshold animation.
- Normals from the simulation would have been dandy, but we wanted to avoid flipbooks. So I had to generate normals procedurally.

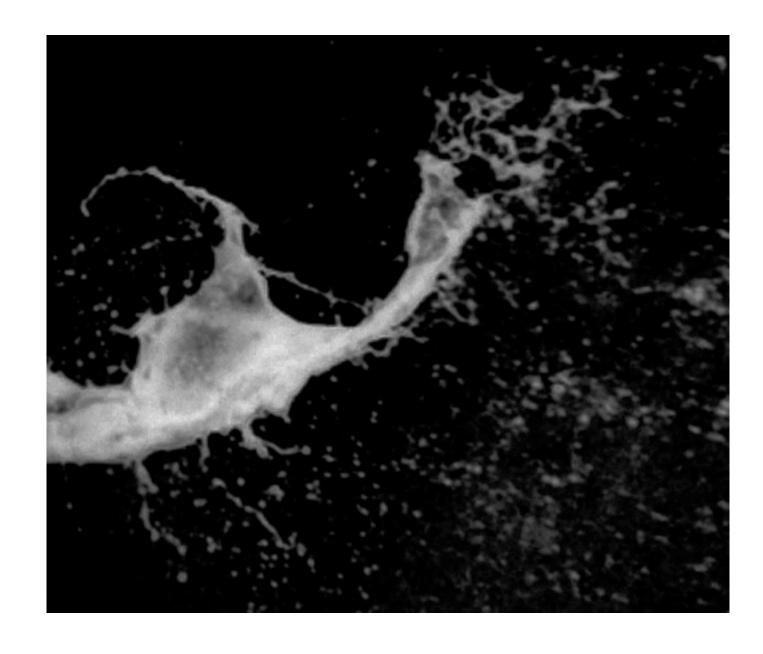

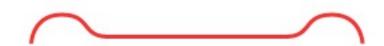

Start as strands connected by thin film.

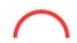

End as a strand or drop.

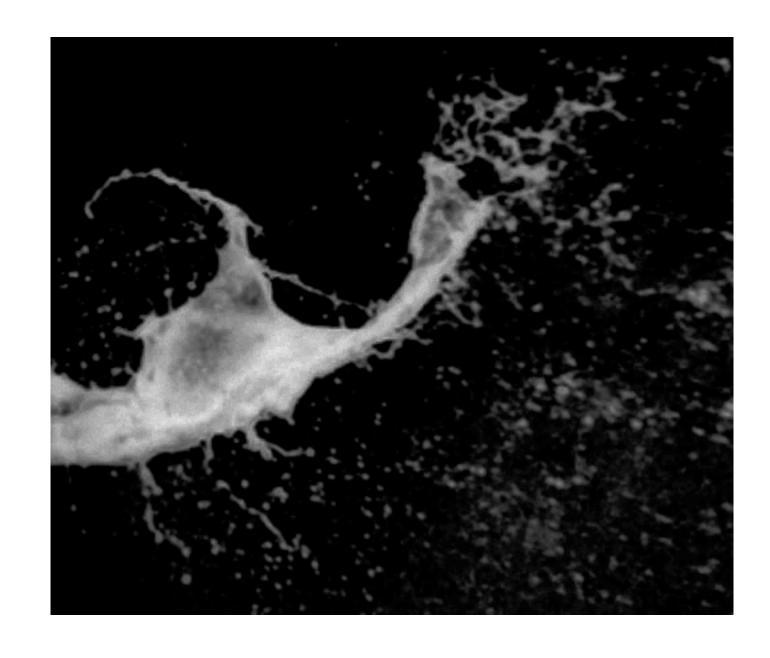

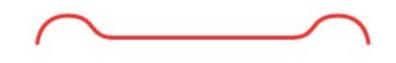

Start as strands connected by thin film.

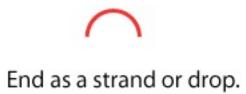

The normals need to animate along with the border.

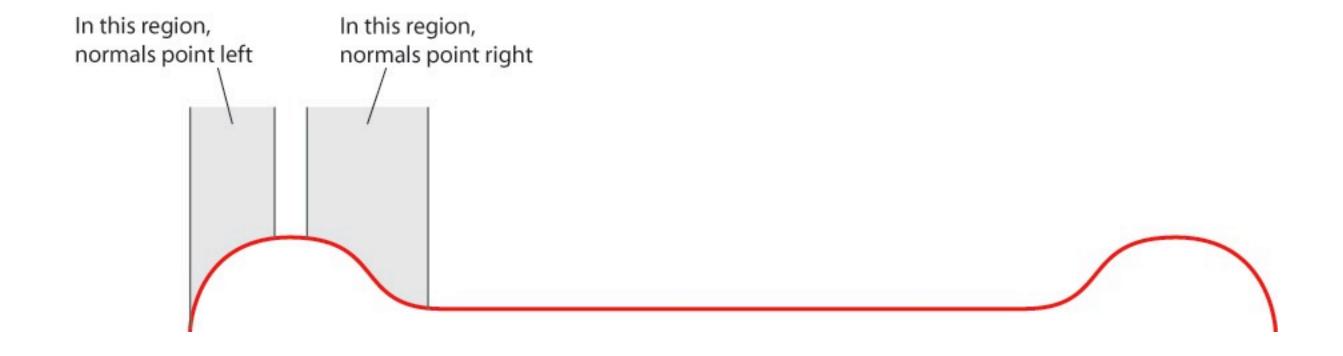

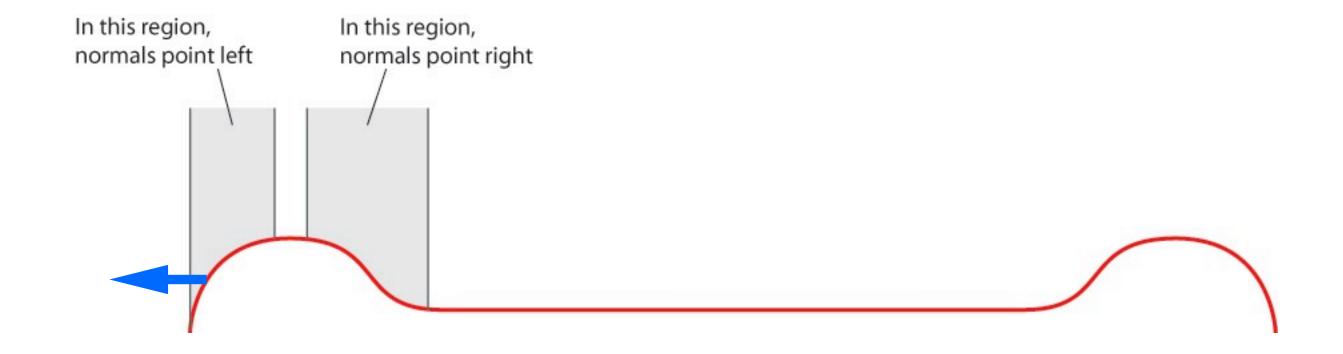

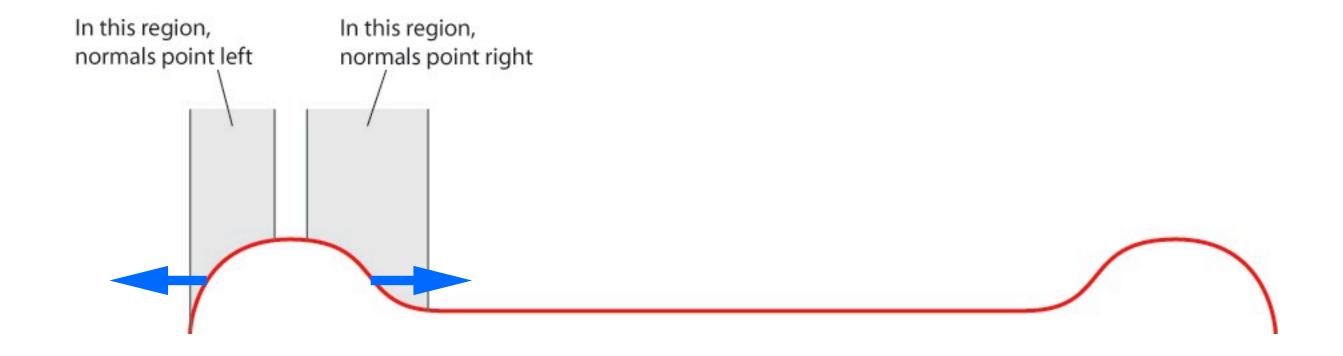

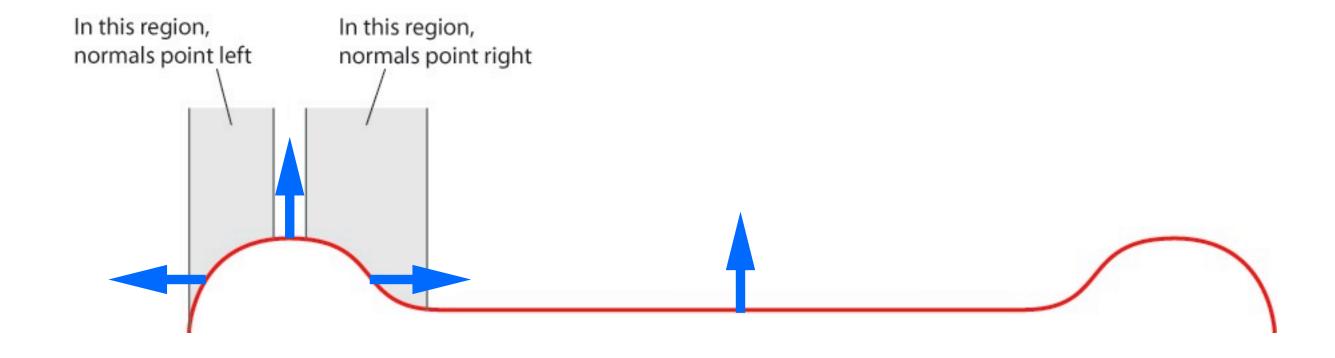

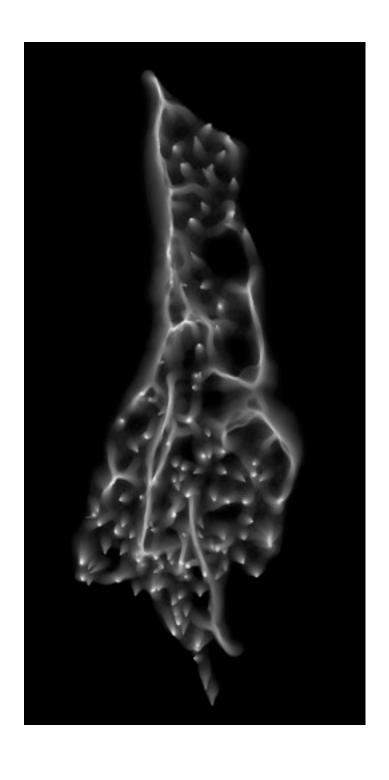

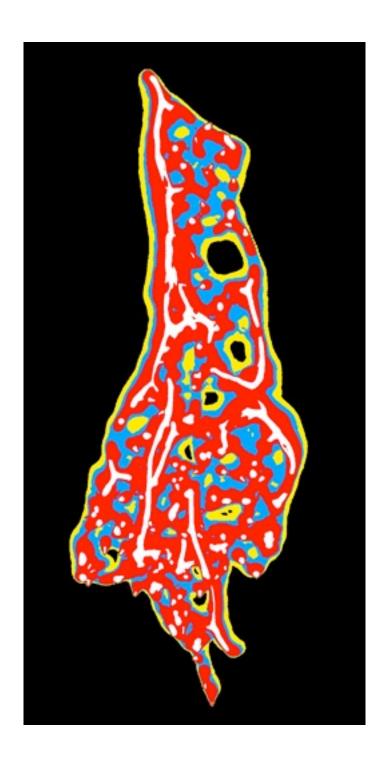

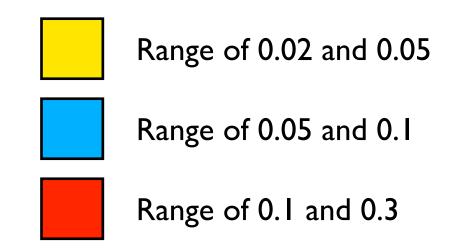

Remap the values in the threshold texture to get a gradients within each of the regions.

Then use the gradients to blend between upward pointing normals and normals that point perpendicular to the borders.

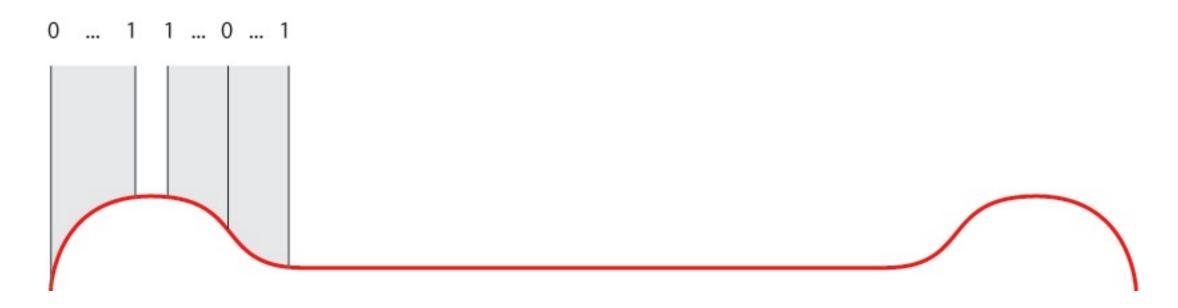

- 0 = normals pointing perpendicular to border (flip for interior region)
- I = normals pointing up (sprite's normal)

## Next question: How do we get normals pointing perpendicular to the borders?

#### To get normals pointing perpendicular to borders...

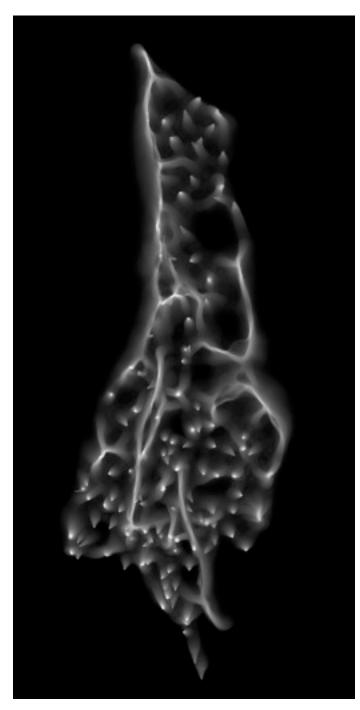

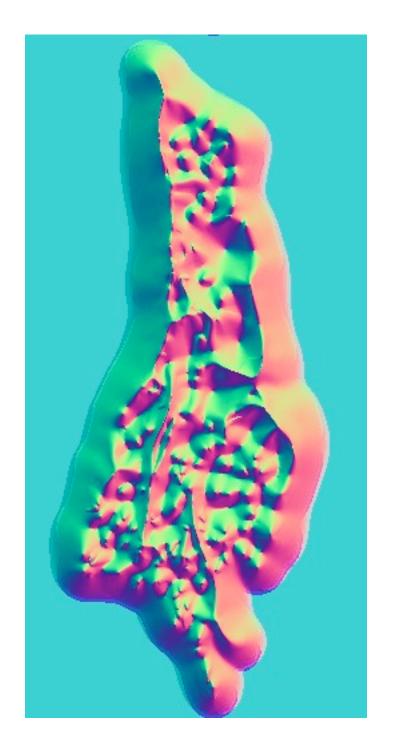

Treat threshold texture as height map and generate normals

Make blue channel 50% gray (eliminate z component)

Normalize Vectors

#### Generating Animating Normals

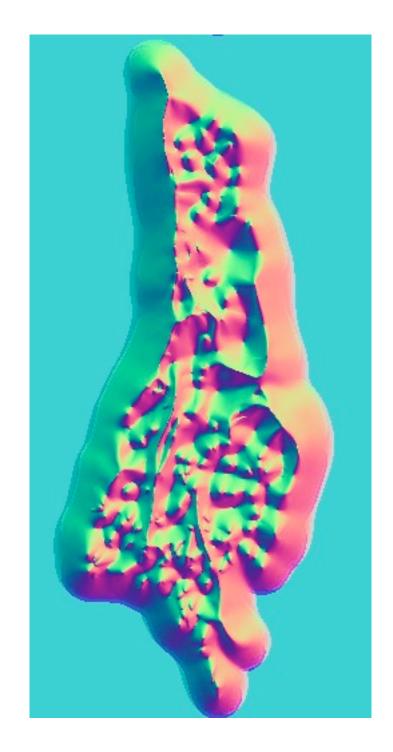

Take these normals...

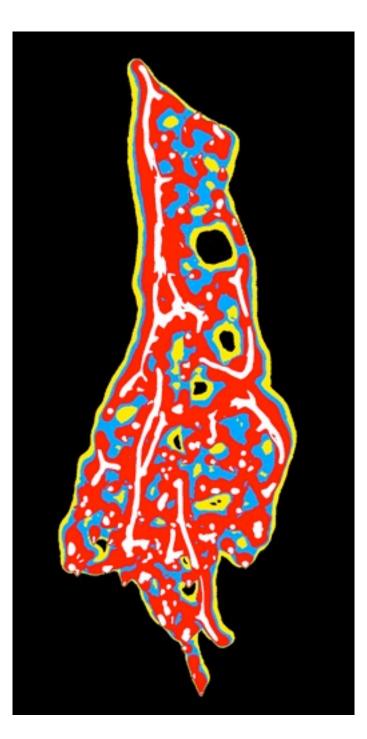

Blend them using the gradients in these regions...

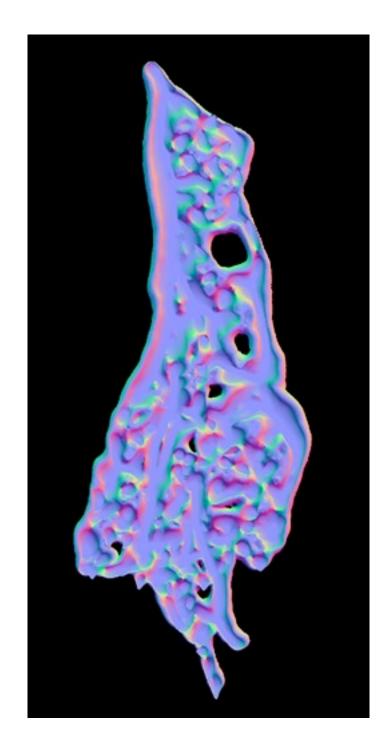

To get these normals that animate with the border.

That's the bulk of it.

And in the end, they are on screen for about a second.

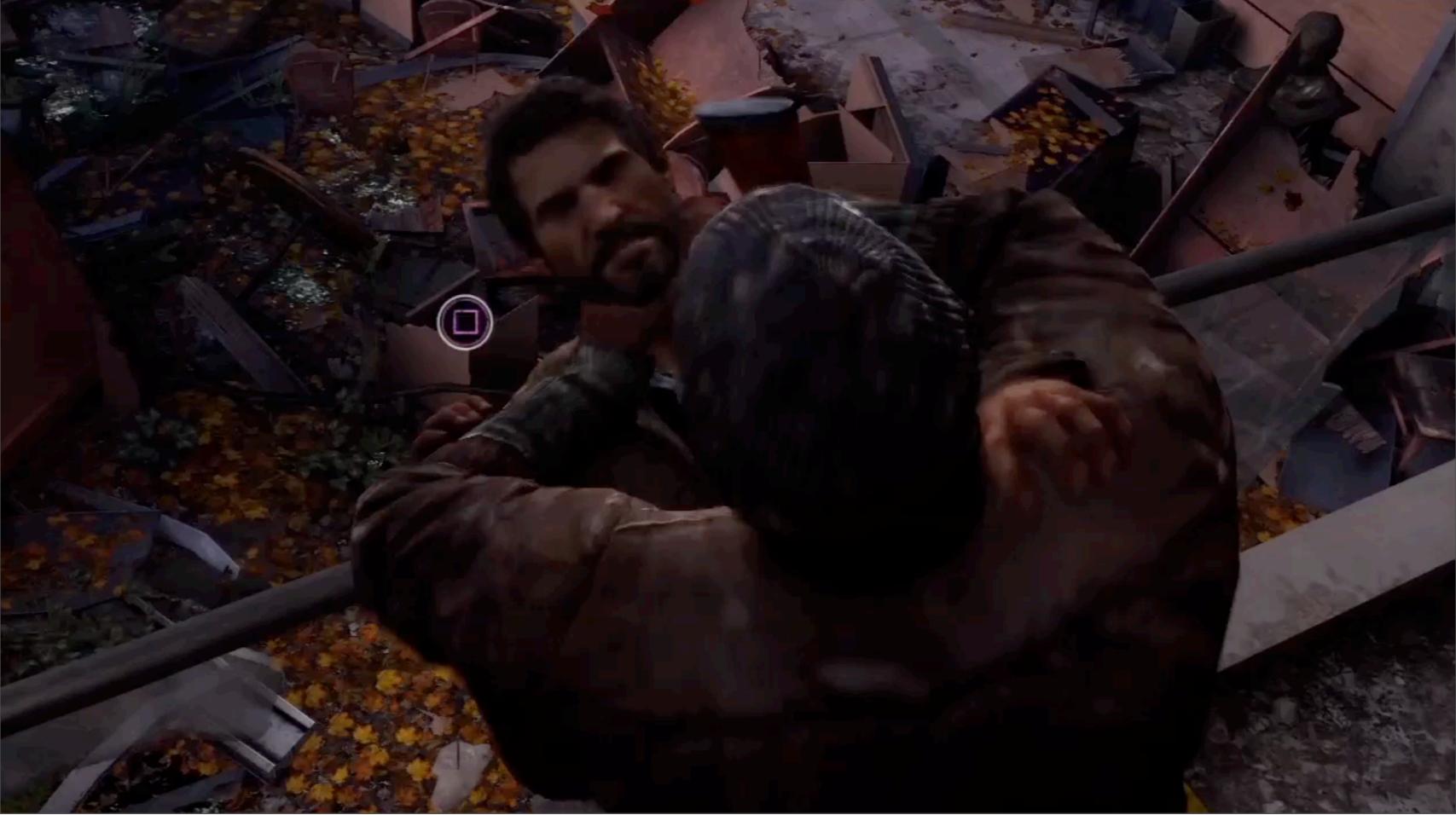

Wednesday, March 19, 14

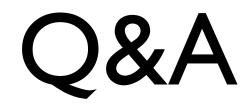